# HERZLICH WILLKOMMEN SU

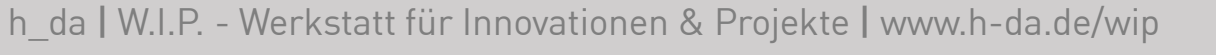

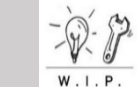

# 1) Kurze Technikeinführung in Zoom

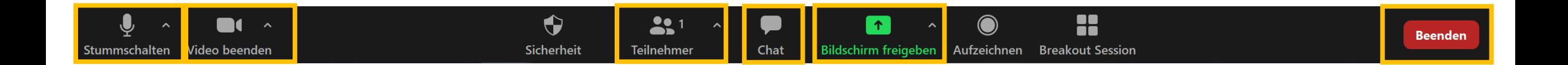

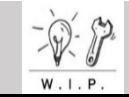

# AUFBAU DES WORKSHOPS

- 1) Kurze Technikeinführung in Zoom
- 2) Begrüßung, Zielsetzung und Ergebnis des Workshops
- 3) Ablauf des Austauschs
- 4) Abschluss

 $-\widehat{\mathcal{V}}$ 

# 2) Begrüßung, Zielsetzung und Ergebnis des Workshops

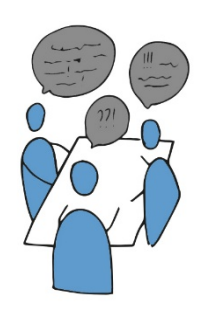

AUSTAUSCH: Erfahrungen zu präsenzfreien Lehreangeboten (SoSe 2020)

ÜBERBLICK: gute Praxis präsenzfreier Lehrangebote

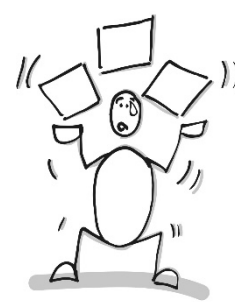

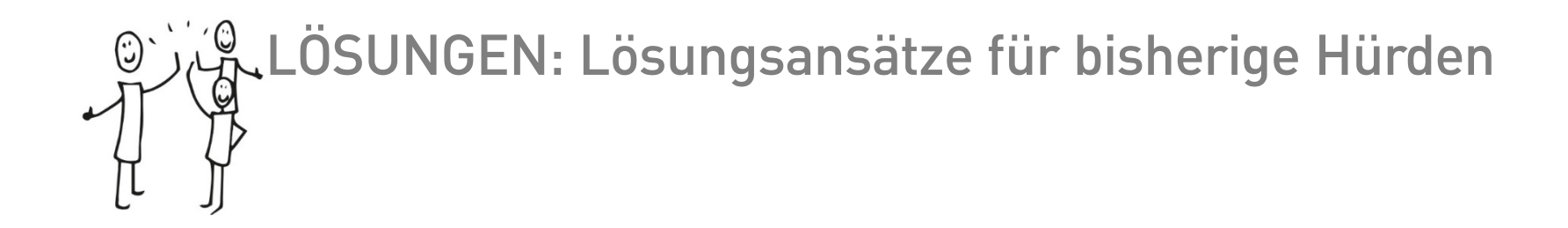

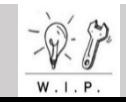

#### 3) Ablauf des Austauschs

# WHAT WAS DIFFERENT

SAMMELN was in der präsenzfreien Lehre SoSe2020anders/ alternativ lief

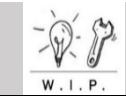

#### 3) Ablauf des Austauschs

## WHAT WAS DIFFERENT

SAMMELN was in der präsenzfreien Lehre SoSe2020anders/ alternativ lief

# THINK IT THROUGH

AUSWERTEN warum etwas (weniger) gut lief & Relevanz der "Alternativen" BEWERTEN

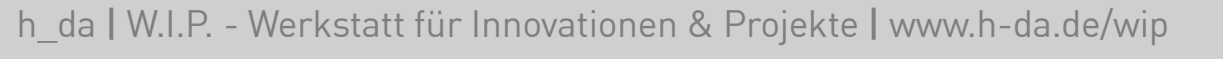

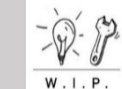

1

#### 3) Ablauf des Austauschs

## WHAT WAS DIFFERENT

SAMMELN was in der präsenzfreien Lehre SoSe2020anders/ alternativ lief

# THINK IT THROUGH

AUSWERTEN warum etwas (weniger) gut lief & Relevanz der "Alternativen" BEWERTEN

# SELECT YOUR HOT SPOTS

IDENTIFIZIEREN für die Zukunft: was soll adaptiert werden & was wird hierfür benötigt

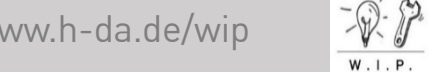

1

3

#### 3) Ablauf des Austauschs

## WHAT WAS DIFFERENT

SAMMELN was in der präsenzfreien Lehre SoSe2020anders/ alternativ lief

# THINK IT THROUGH

AUSWERTEN warum etwas (weniger) gut lief & Relevanz der "Alternativen" BEWERTEN

# SELECT YOUR HOT SPOTS

IDENTIFIZIEREN für die Zukunft: was soll adaptiert werden & was wird hierfür benötigt

#### PLAN YOUR FUTURE

NEXT STEPS

h\_da | W.I.P. - Werkstatt für Innovationen & Projekte | www.h-da.de/wip

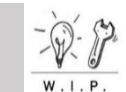

4

1

3

#### 3) Ablauf des Austauschs: Kleingruppenarbeit = Breakoutrooms Nur für T  $\overline{\phantom{a}}$  R **Moderation PRÄSENZFREIE PRÄSENZFREIE LEHRE SoSe 2020: LEHRANGEBOTE ab WiSe** 2020/2021  $5<sup>1</sup>$ Das lief anders / habe ich in der Lehre anders gestaltet **KLAPPTE RICHTIG GUT KLAPPTE NICHT GUT KLAPPTE NEUTRAL** 1  $\overline{2}$ 3 1  $\mathbf{2}$ 3  $\mathbf{2}$ 3 4 5 6 7 **WAS soll... RELEVAN RELEVAN RELEVAN WARUM WARUM ADAPTIERT** ...OPTIMIERT ...NEU **WAS wird WAS WAS WAS WARUM**  $\mathbf{z}$ z z entstehen werden werden hierfür **BENÖTIGT**

## **1 WHAT WAS DIFFERENT**

SAMMELN was in der präsenzfreien Lehre SoSe2020anders/ alternativ lief

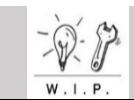

#### 3) Ablauf des Austauschs: Kleingruppenarbeit = Breakoutrooms

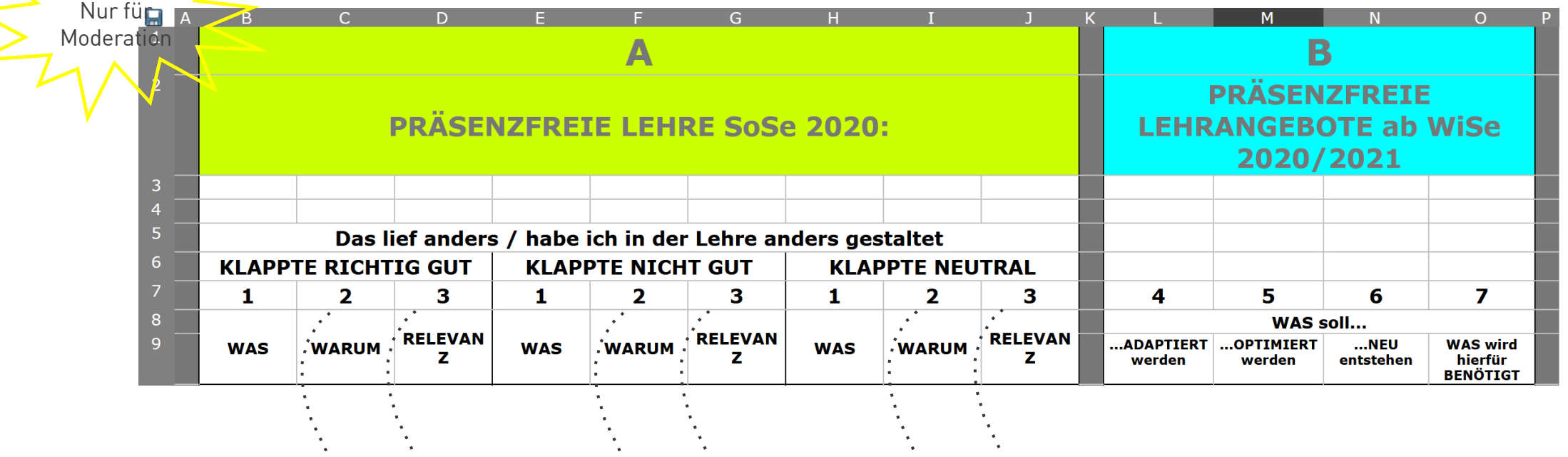

## 2 THINK IT THROUGH

AUSWERTEN warum etwas (weniger) gut lief & Relevanz der "Alternativen" BEWERTEN

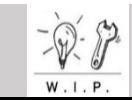

#### 3) Ablauf des Austauschs: Kleingruppenarbeit = Breakoutrooms Nur fü**m Moderation PRÄSENZFREIE PRÄSENZFREIE LEHRE SoSe 2020: LEHRANGEBOTE ab WiSe** 2020/2021  $5<sup>1</sup>$ Das lief anders / habe ich in der Lehre anders gestaltet **KLAPPTE RICHTIG GUT KLAPPTE NICHT GUT KLAPPTE NEUTRAL** 1  $\overline{2}$ 3 1  $\mathbf{2}$ 3 1  $\mathbf{2}$ 3 4 5 6 7 **WAS soll...** -8 **RELEVAN RELEVAN RELEVAN ADAPTIERT** .OPTIMIERT ...NEU **WAS wird WAS WARUM WAS WARUM WAS WARUM** z z z entstehen werden werden hierfür **BENÖTIGT**

# **3** SELECT YOUR HOT SPOTS

IDENTIFIZIEREN für die Zukunft: was soll adaptiert werden & was wird hierfür benötigt

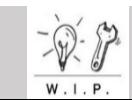

#### 3) Ablauf des Austauschs: Kleingruppenarbeit = Breakoutrooms Nur fü**m Moderation PRÄSENZFREIE PRÄSENZFREIE LEHRE SoSe 2020: LEHRANGEBOTE ab WiSe** 2020/2021  $5<sup>1</sup>$ Das lief anders / habe ich in der Lehre anders gestaltet **KLAPPTE RICHTIG GUT KLAPPTE NICHT GUT KLAPPTE NEUTRAL** 1  $\overline{2}$ 3 1  $\mathbf{2}$ 3 1  $\mathbf{2}$ 3 4 5 6 7 **WAS soll...** -8 **RELEVAN RELEVAN RELEVAN ADAPTIERT** .OPTIMIERT ...NEU **WAS wird WAS WARUM WAS WARUM WAS WARUM** z z z entstehen werden werden hierfür **BENÖTIGT**

# **3** SELECT YOUR HOT SPOTS

IDENTIFIZIEREN für die Zukunft: was soll adaptiert werden & was wird hierfür benötigt

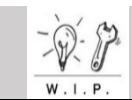

#### Kurze Technikeinführung in die Breakoutrooms und die Bildschirmfreigabe

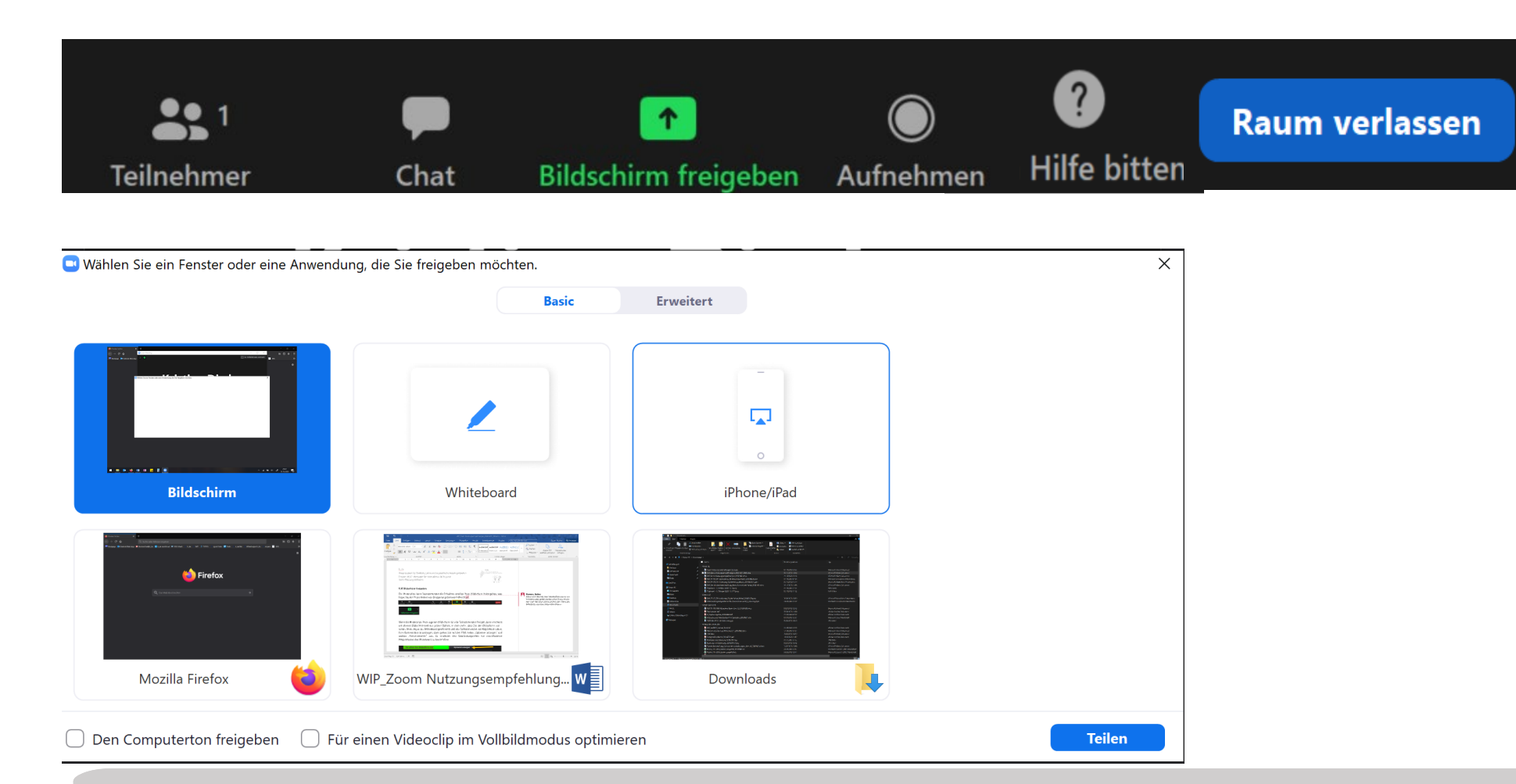

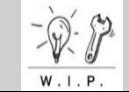

#### 3) Ablauf des Austauschs: Plenum: Ergebnisse aus den Gruppen

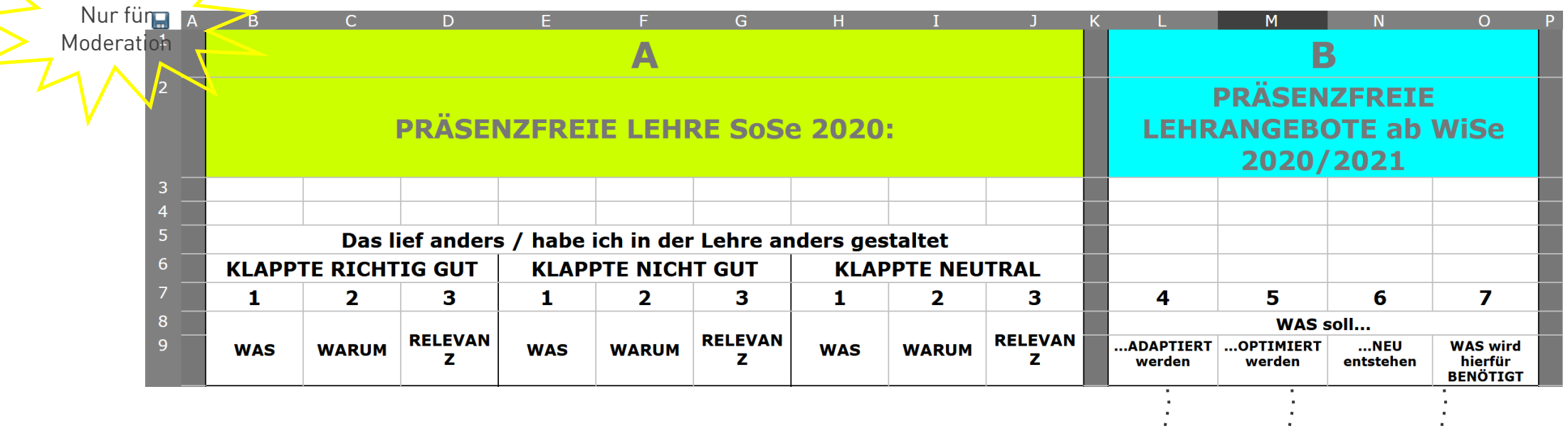

#### Jede Gruppe präsentiert die Ergebnisse aus Spalten 4 bis 7

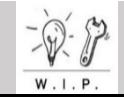

# Ergebnisse aus den Gruppen: ESSENTIALS

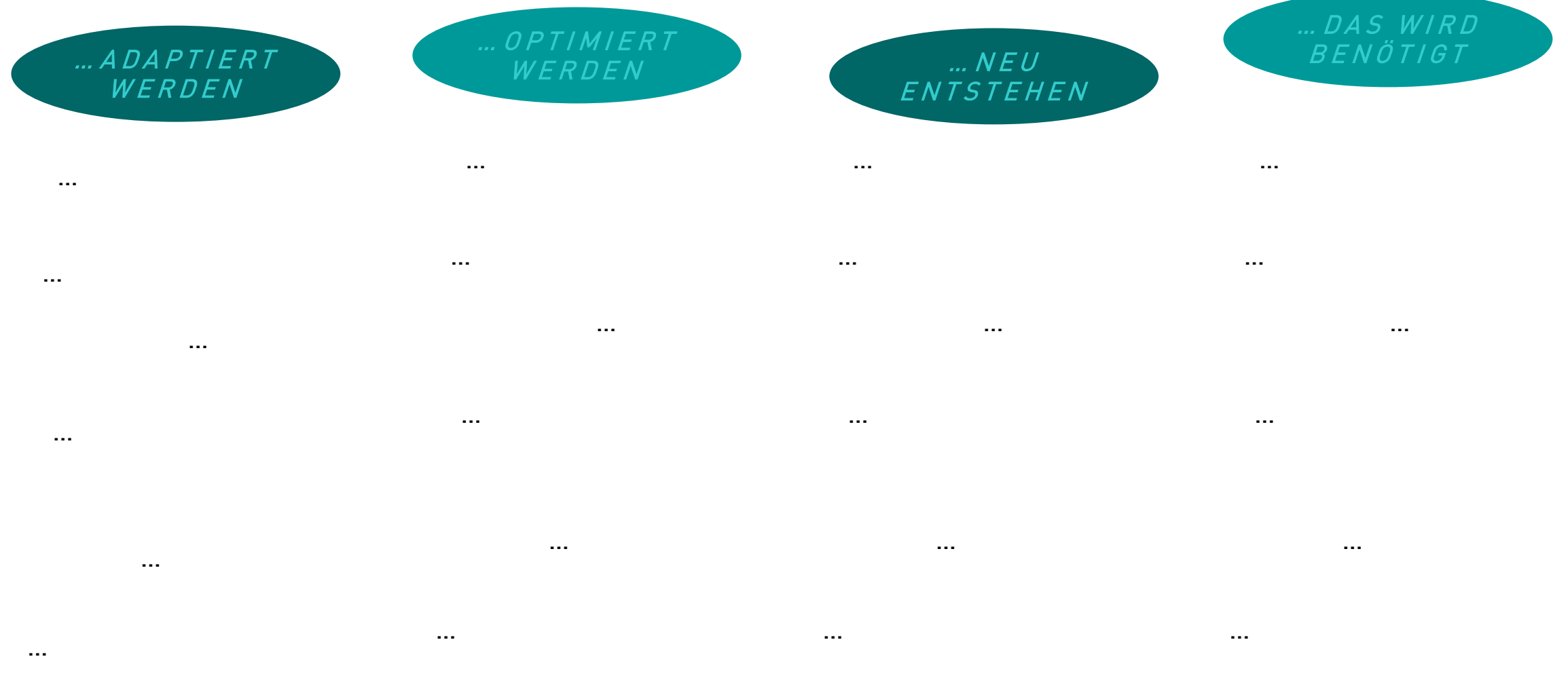

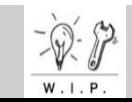

# Ergebnisse aus den Gruppen: EINGESETZTE TOOLS +/o/-

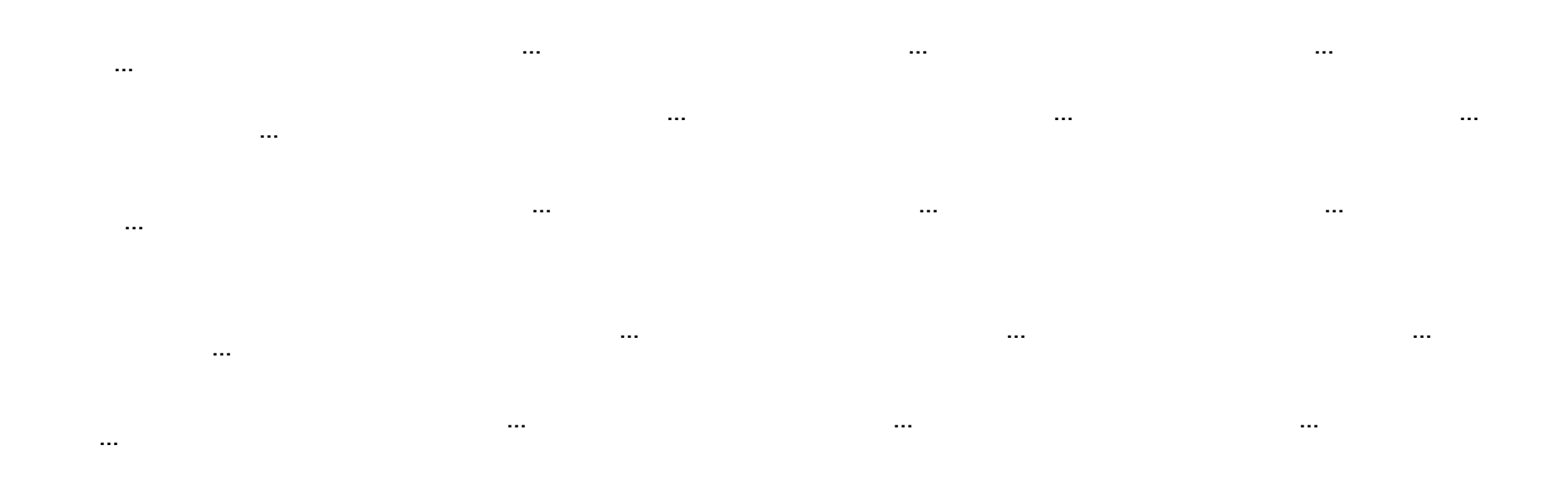

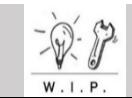

# 4) Abschluss

#### Vorab – kurze Einführung zur Beschriftung im Whiteboard

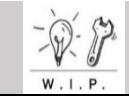

#### Kurze Technikeinführung in Beschriftung des Whiteboards

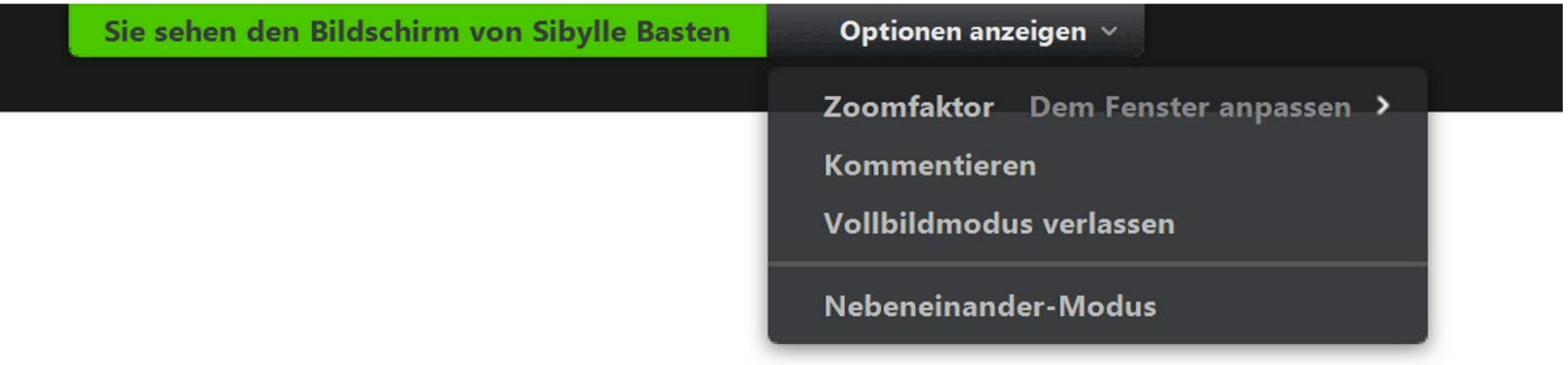

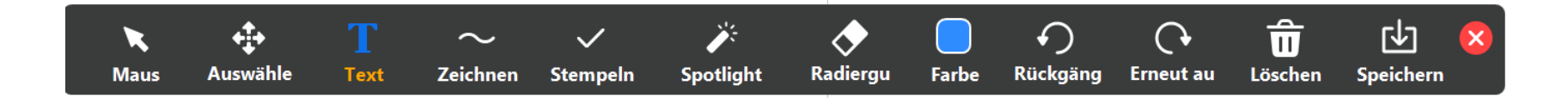

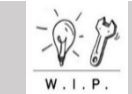

#### Retro FORWARD **Präsenzfreie Lehrangebote**

**FB Expert\*innen-Workshop Expert\*innen-Workshops** 

4) Abschluss Nur für Moderation

#### Abfrage über Whiteboard:

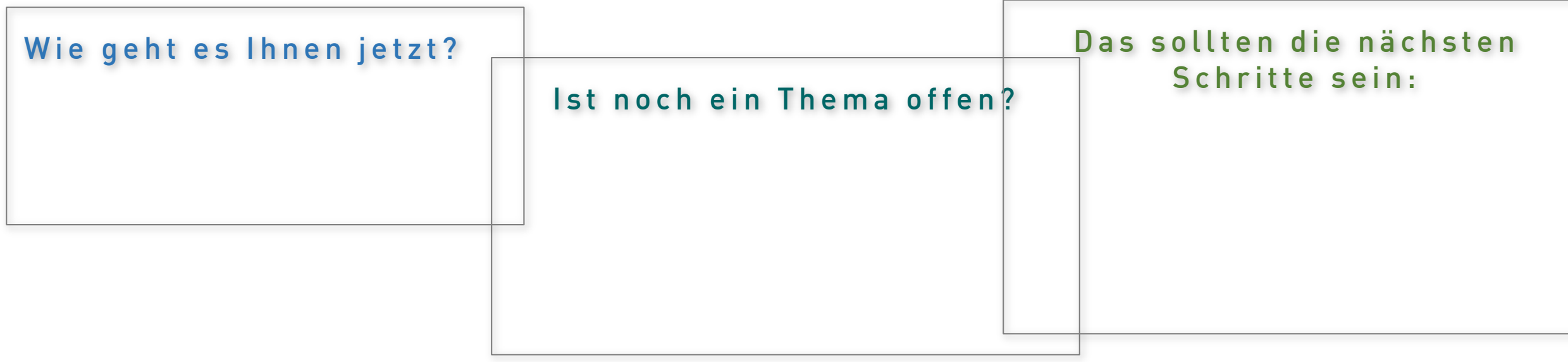

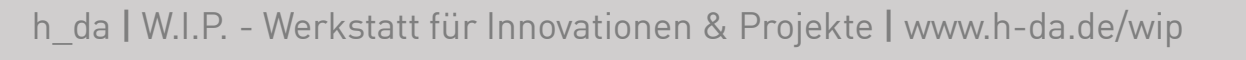

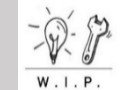

Workshop-Umfrage

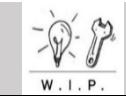

Retro FORWARD **Präsenzfreie Lehrangebote FB Expert\*innen-Workshop Expert\*innen-Workshops** 

# KONTAKT

W.I.P.

Werkstatt für Innovationen & Projekte

in Studium und Lehre

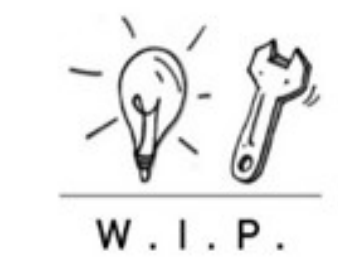

E-Mail: [wip@h-da.de](mailto:wip@h-da.de)

Web: [www.h-da.de/wip](http://www.h-da.de/wip)

Ressort 3, VP-S

Gebäude D19, 05.05; Schöfferstr. 10, 64295 Darmstadt

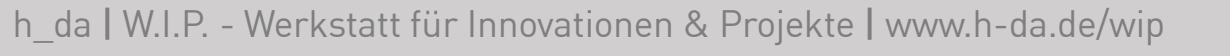

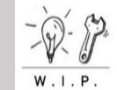